## УДК 621.9.06:004 ПОДГОТОВКА УПРАВЛЯЮЩИХ ПРОГРАММ ОБРАБОТКИ ЗУБЧАТЫХ ВЕНЦОВ СПЕЦИАЛЬНОГО ПРОДОЛЬНОГО ПРОФИЛЯ

## Е. Ю. ДЕМИДЕНКО, И. Ю. БОБРОВ Белорусско-Российский университет Могилев, Беларусь

Технологические возможности зубофрезерного станка модели GBCH-332CNC26 c системой управления Siemens Sinumerik 828D не ограничены базовыми опциями и могут быть дополнены благодаря функциям расширенного программирования и возможности формирования пользовательских экранов с применением технологии EasyScreen.

Часто для выполнения своего функционального назначения детали с зубчатыми венцами и шлицами имеют продольный профиль венца, отличающийся от прямолинейного профиля (рис. 1). Примерами могут служить детали, которые в изделии должны самоустанавливаться относительно друг друга. Данная задача решается с помощью формирования бочкообразного профиля наружного и/или внутреннего диаметра венца на одной и/или обеих деталях.

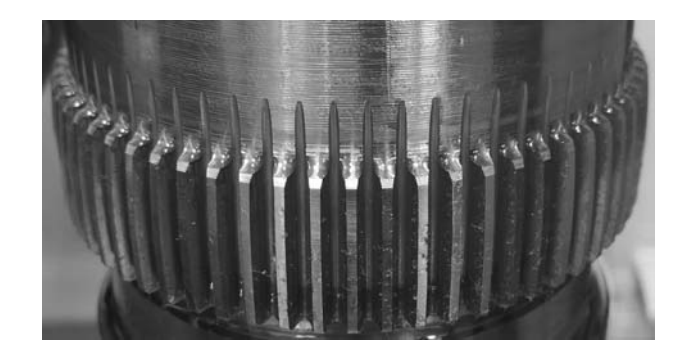

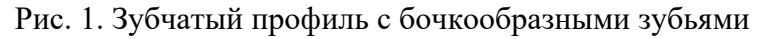

Для формирования наружного диаметра применяется обработка на токарном станке с ЧПУ, а для обработки венца с формированием бочкообразной впадины – зубофрезерный станок с числовым программным управлением.

Для выполнения технологической операции обработки бочкообразных зубьев был выбран зубофрезерный станок модели GBCH-332CNC26, находящийся в многопрофильной учебно-экспериментальной лаборатории кафедры «Технология машиностроения» Белорусско-Российского университета. Базовыми опциями зубофрезерного станка с ЧПУ является обработка зубчатых колес с прямым и косым зубом.

Для создания пользовательской программы обработки деталей специального профиля необходимо создать подпрограмму обработки, которая будет включать в себя стандартный набор команд для вызова основных функций (включение электронного редуктора, определение взаимосвязей между осями, определение рабочих плоскостей, определение переменных и др.). Последующий текст управляющей программы обработки должен включать как взаимосвязь с пользовательским экраном ввода параметров обработки (mask), так и непосредственную программу обхода контура с определением режимов обработки.

Стратегия обработки назначается либо постоянной для каждой детали, либо оператору станка с ЧПУ предоставляется возможность выбора. Все эти факторы должны быть учтены программистом системы ЧПУ при создании функционального и эргономичного пользовательского экрана на основе технологии EasyScreen.

Программист системы ЧПУ может создавать пользовательские экраны, используя как текстовое программирование, так и прибегнув к специализированным программам-интеграторам, которые имеют наборы готовых решений для различных технологий обработки.

Технология EasyScreen дает возможность квалифицированному программисту формировать собственные пользовательские экраны ввода параметров обработки. Это предотвращает случайные ошибки ввода параметров непосредственно в управляющую программу, позволяет применять одну программу для обработки однотипных деталей, повышает информативность вводимых параметров, а оператор станка с ЧПУ в любой момент может проверить правильность введенных параметров без потребности проверки всего текста управляющей программы.

При необходимости результаты работы могут быть промоделированы в виртуальной среде Siemens SinuTrain (рис. 2), которая позволяет создавать цифровую копию оборудования под управлением ЧПУ семейства Sinumerik. Данная среда рекомендована при подготовке операторов, наладчиков, программистов для получения как первоначальных навыков, так и для повышения их профессиональной квалификации. Также отпадает необходимость в использовании дорогостоящего оборудования как основной площадки тестирования разработанных программ.

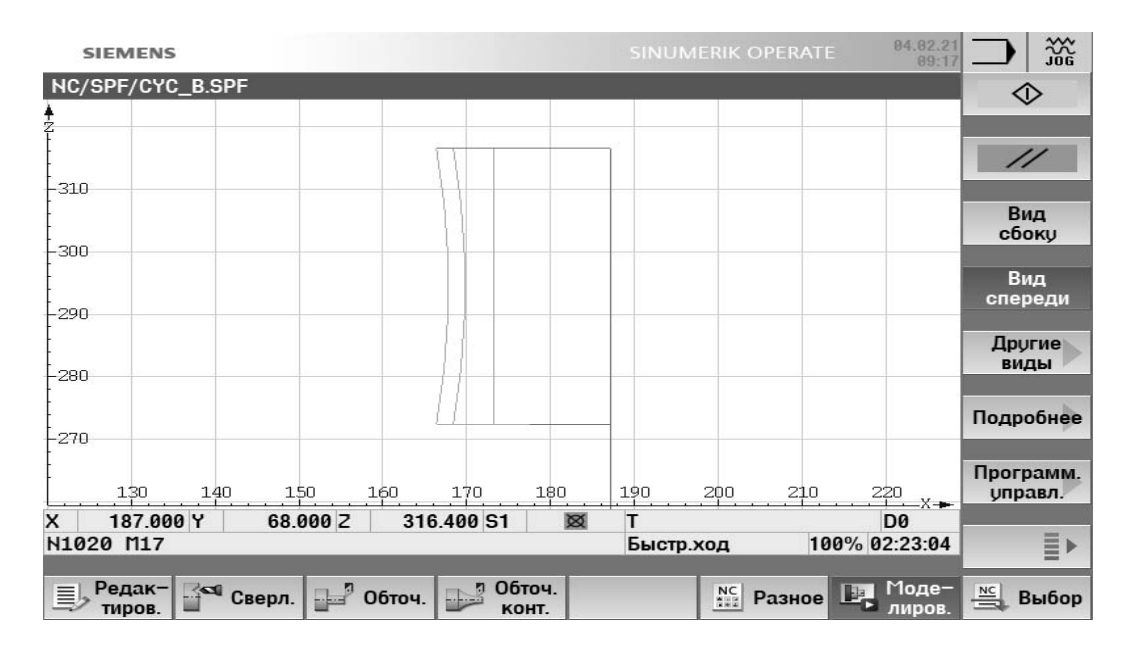

Рис. 2. Моделирование обработки бочкообразного зуба в среде SinuTrain